**3.** 3. .1 印刷物 電子メディア 収録範囲が狭 (国内のみ など)

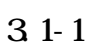

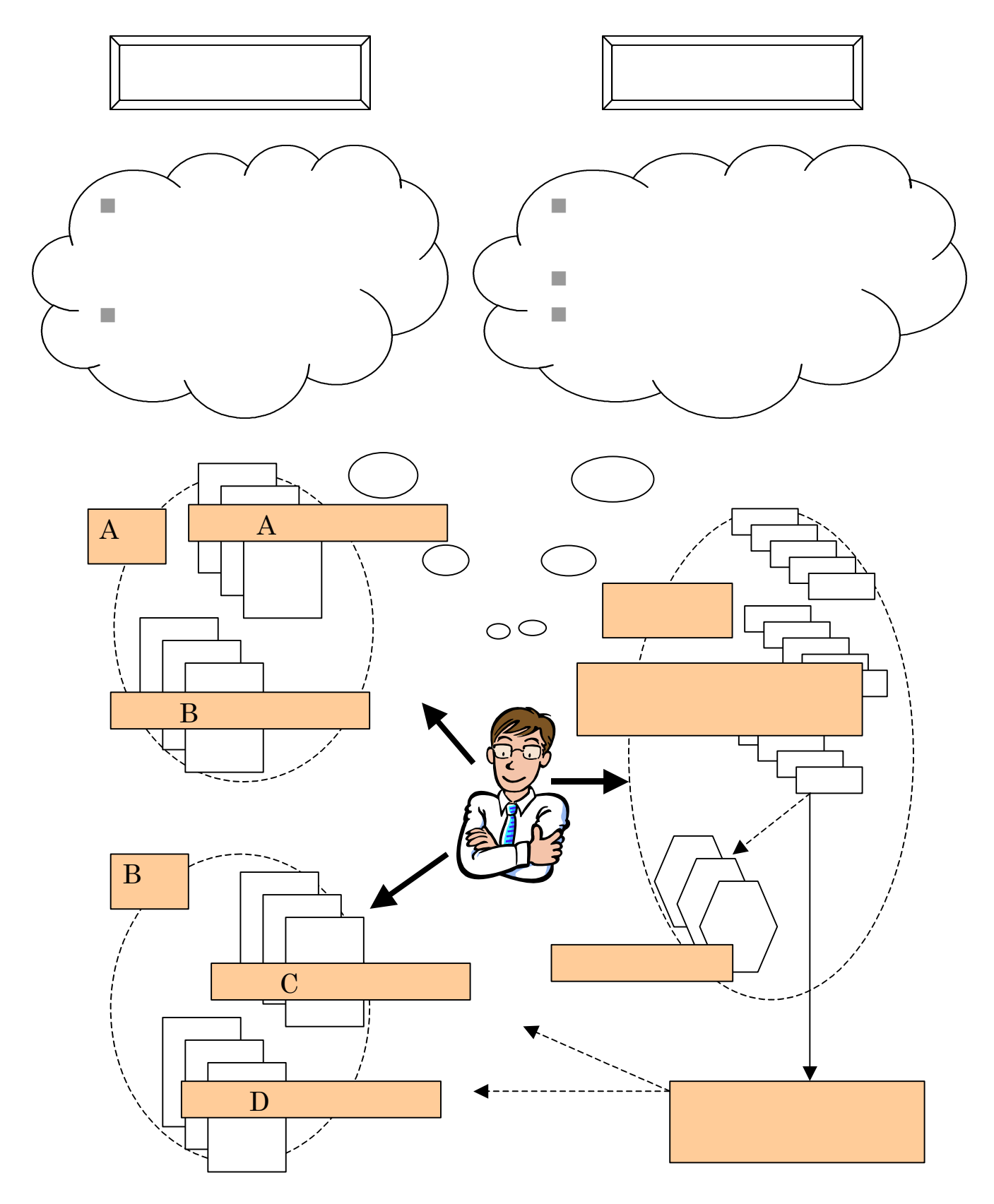

 $31-2$ 

## 3. .

 $( )$ 

 $19$ 

Chemical Abstracts 1907

 $19$ 

ーンの Scholar しょうかん こうしょうかい こうしょうかい こうしょうかい しゅうしゅう しょうしゅう しゅうしゅう しゅうしょう こうしゅうしゅう こうしゅうしょく こうしゅうしょく こうしゅうしゅう

MEDLINE Index Medicus (1879 ) Chemical Abstracts

CD-ROM

SciFinder

Biological Abstracts 1926 **Botanical Abstracts** 1918

CD-ROM

 $( )$ 

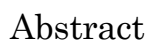

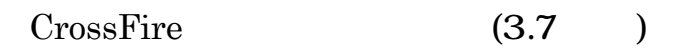

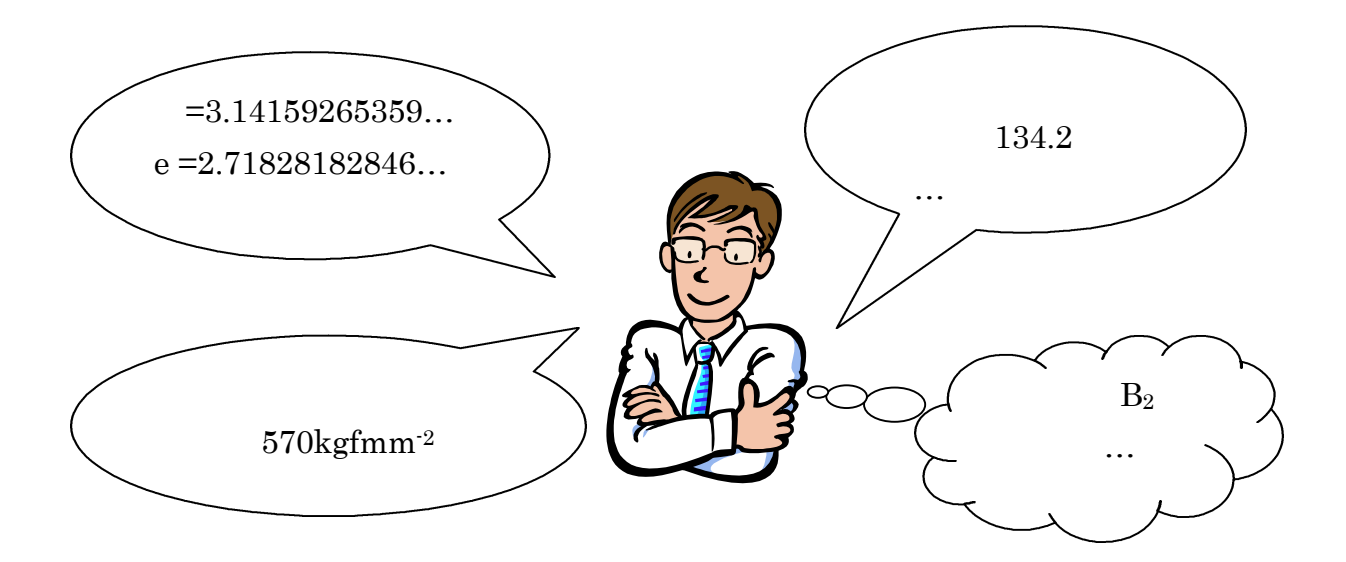

 $( \ )$ 

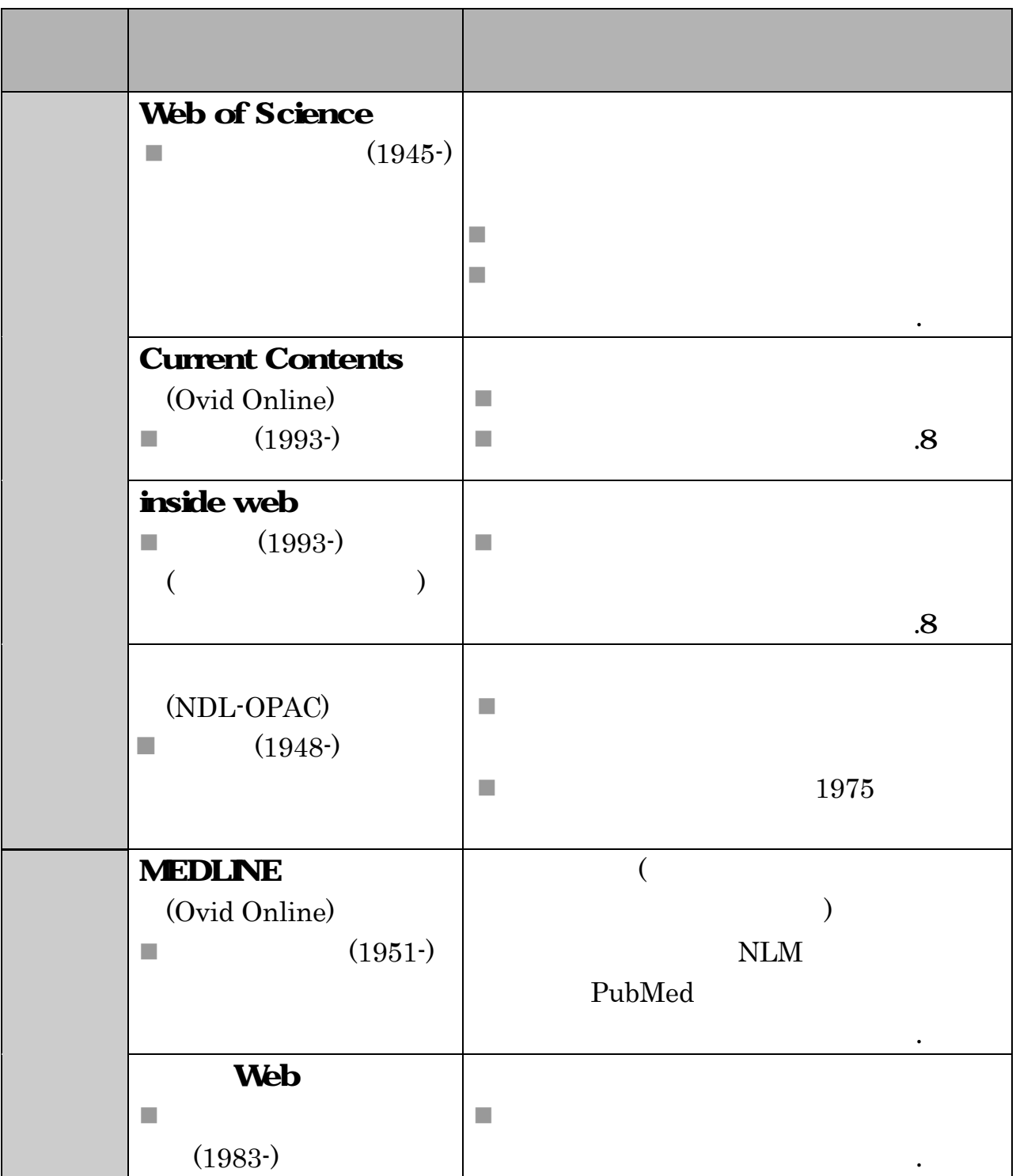

| <b>Biological Abstracts</b><br><b>RRM</b><br>(Ovid Online)<br>$(1985-)$<br><b>SciFinder Scholar</b>                  | a a                                                                |
|----------------------------------------------------------------------------------------------------|--------------------------------------------------------------------|
| 1840-<br>٠                                                                                                    | H.<br>(CAS)<br>(CAS<br>H.<br><b>MEDLINE</b><br>T.                  |
| <b>CrossFire</b><br>Beilstein/Gmelin<br>Beilstein<br>$1771 -$<br>۰<br>Gmelin<br>1772-<br>$\mathcal{L}_{\mathcal{A}}$ |                                                                    |
| <b>Inspec</b><br>$(1969-)$                                                                                           | .8<br><b>I</b>                                                     |
| Ei Compendex<br>(CD-ROM)<br>$(1970-)$<br>m.<br>1993-                                                                 | ٠<br>.8                                                            |
| <b>MathSciNet</b><br>$(1940-)$                                                                                       | American Mathematical Society<br>a a<br>Mathematical reviews<br>8. |
| <b>Zentralblatt MATH</b><br>$(1868-)$                                                                                | European Mathematical Society<br>×<br>$\boldsymbol{8}$             |

 $\overline{31-3}$ 

.1 Second Second Second Second Second

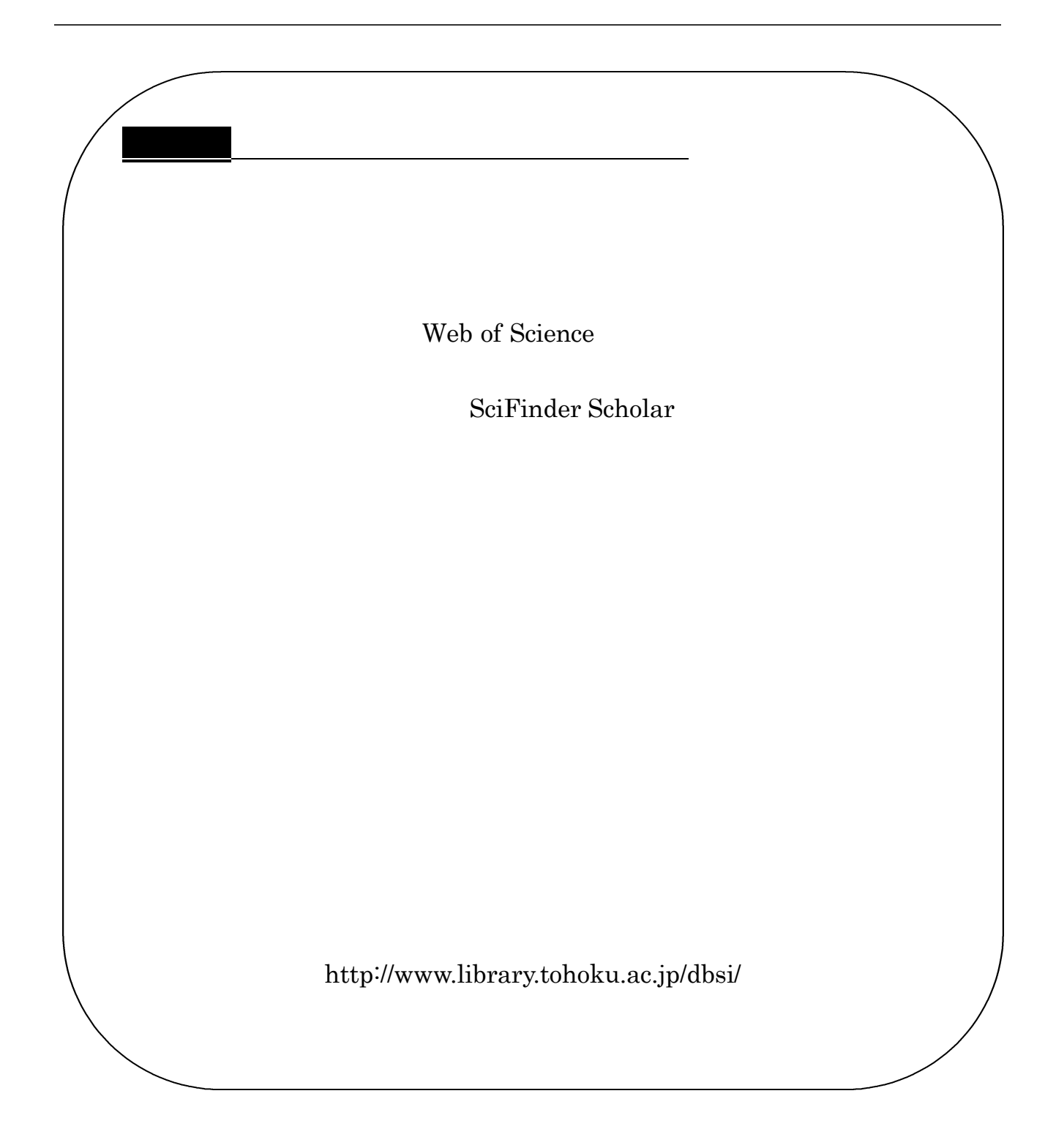

## $3.3$

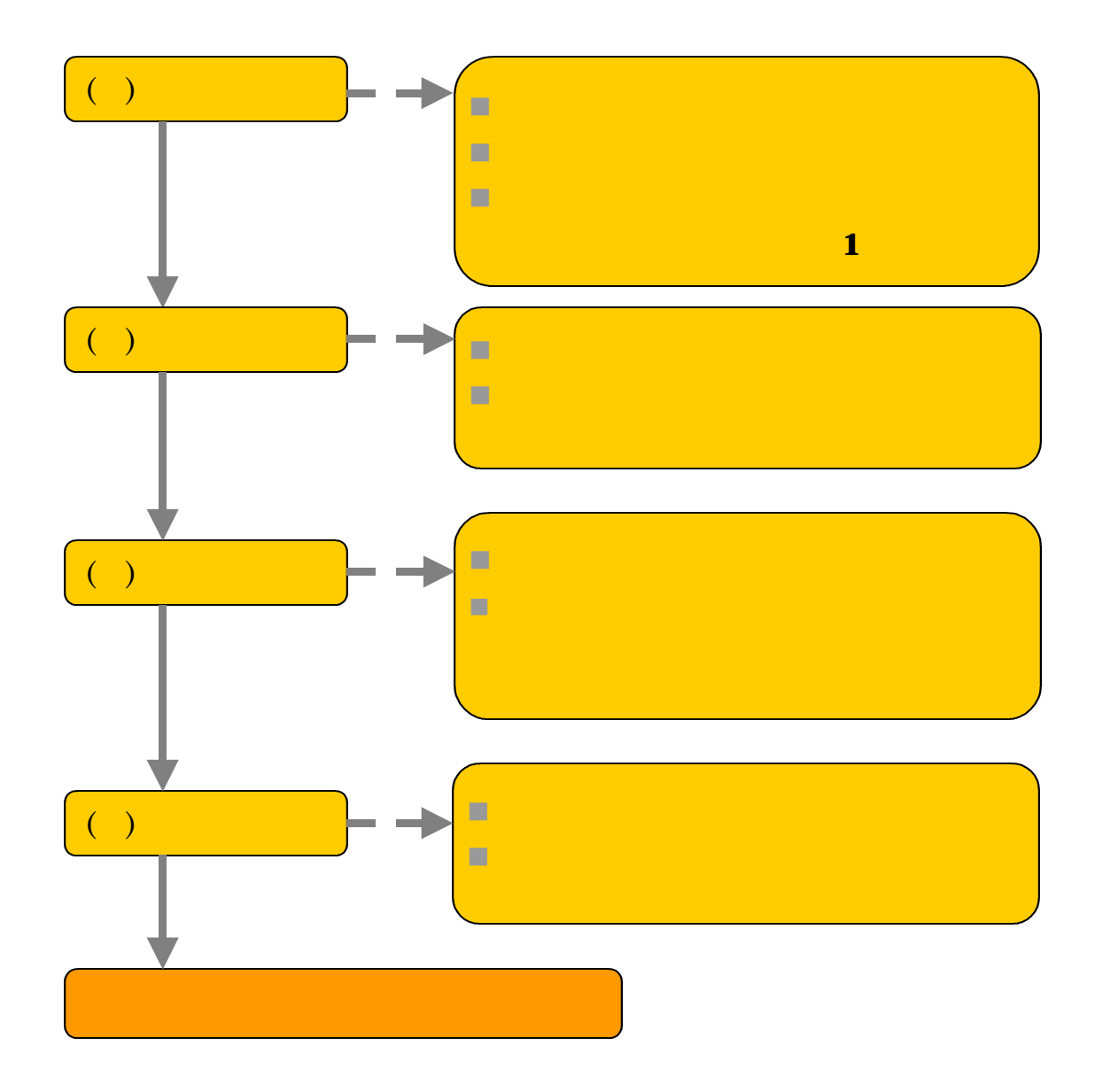

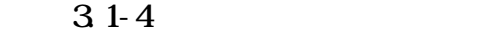

 $\left( \quad \right)$ 

 $\mathbf{1}$ 

## $( )$

n 収録範囲(分野)は合っているか

 $\begin{array}{c}\n\bullet \\
\bullet \\
\bullet\n\end{array}$ n 収録範囲(年代)は合っているか

n 収録資料の種類は合っているか

 $(3)$ 

 $31-4$ 

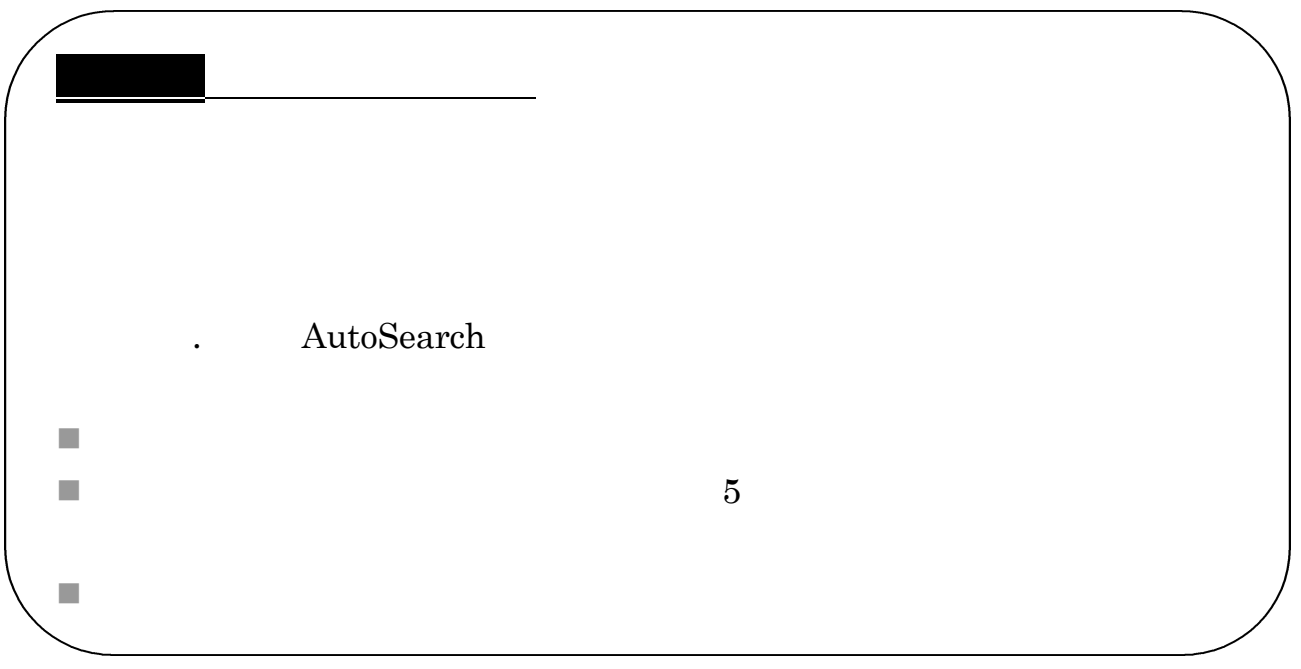

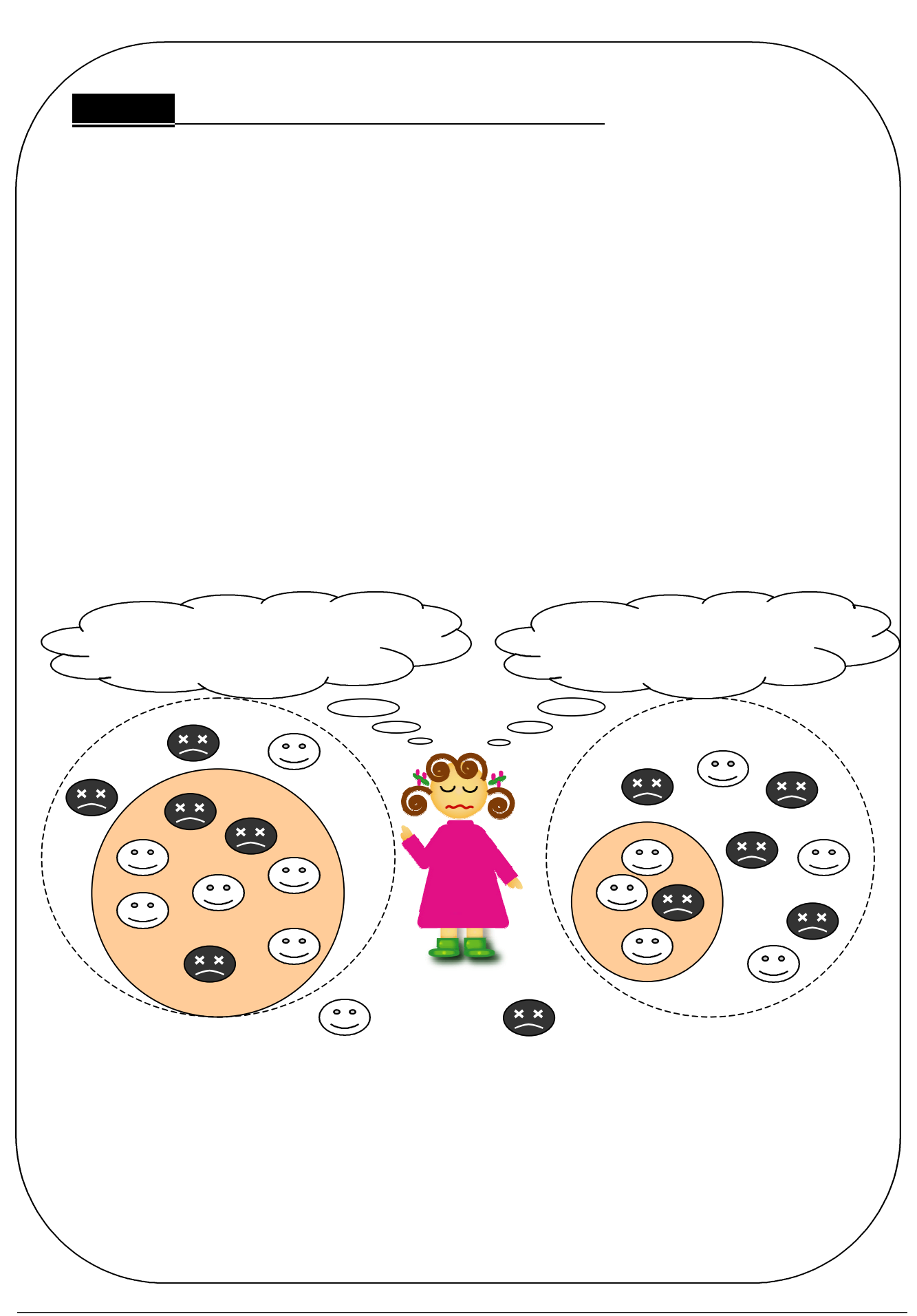

 $( \ )$ 

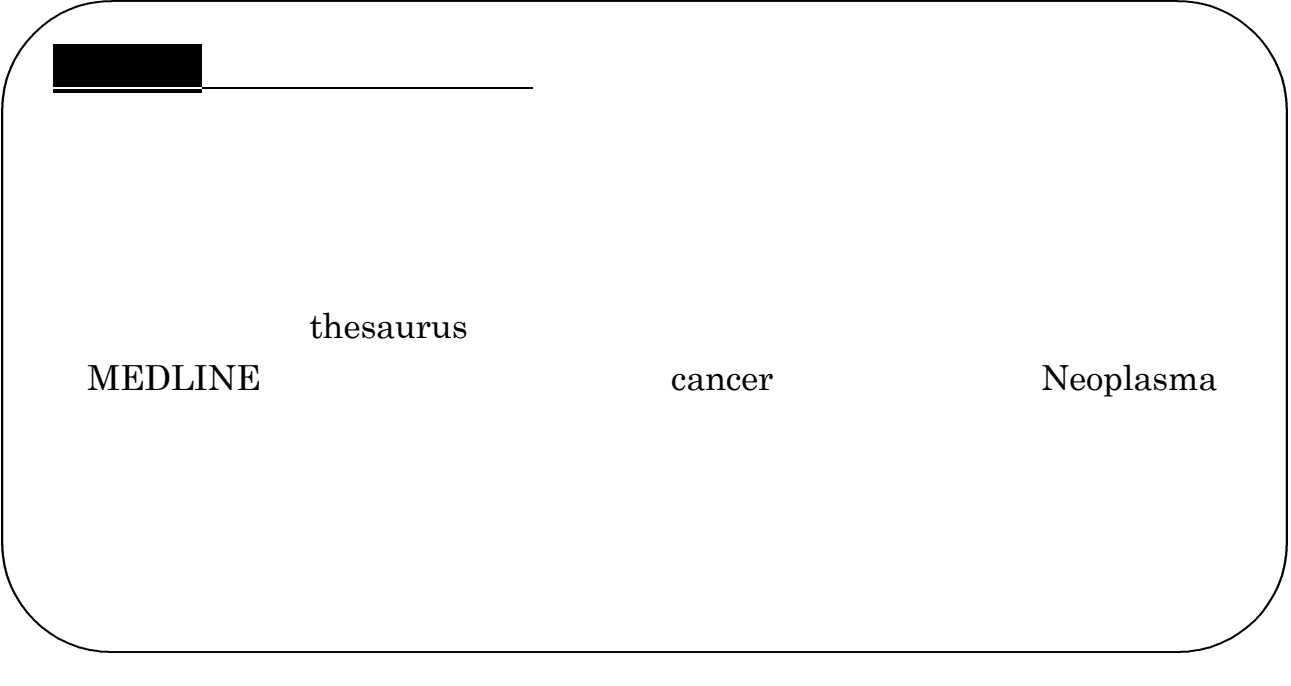

 $( )$ 

CrossFire SciFinder Scholar

CrossFire

■ 約の角度 ちょうしょう

n 他の有料のデータベースも試しましょう

SciFinder

Scholar CrossFire

 $\begin{tabular}{llll} \textbf{Dialog} & \textbf{STN} & \textbf{NACSIS-IR} & \textbf{JOIS} \end{tabular}$ 

.<br>1.1September - The Company of the Company of the Company of the Company of the Company of the Company of the C

 $\text{ID}$ 

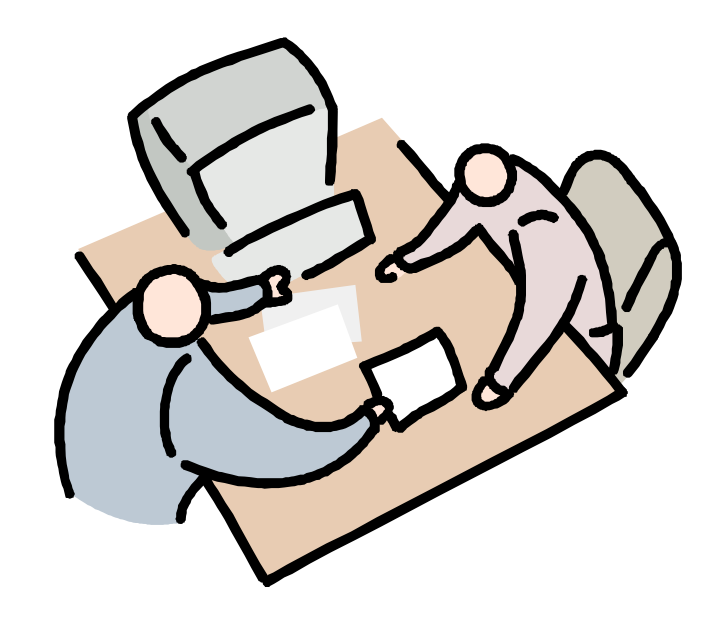

n 図書館員に相談してみましょう

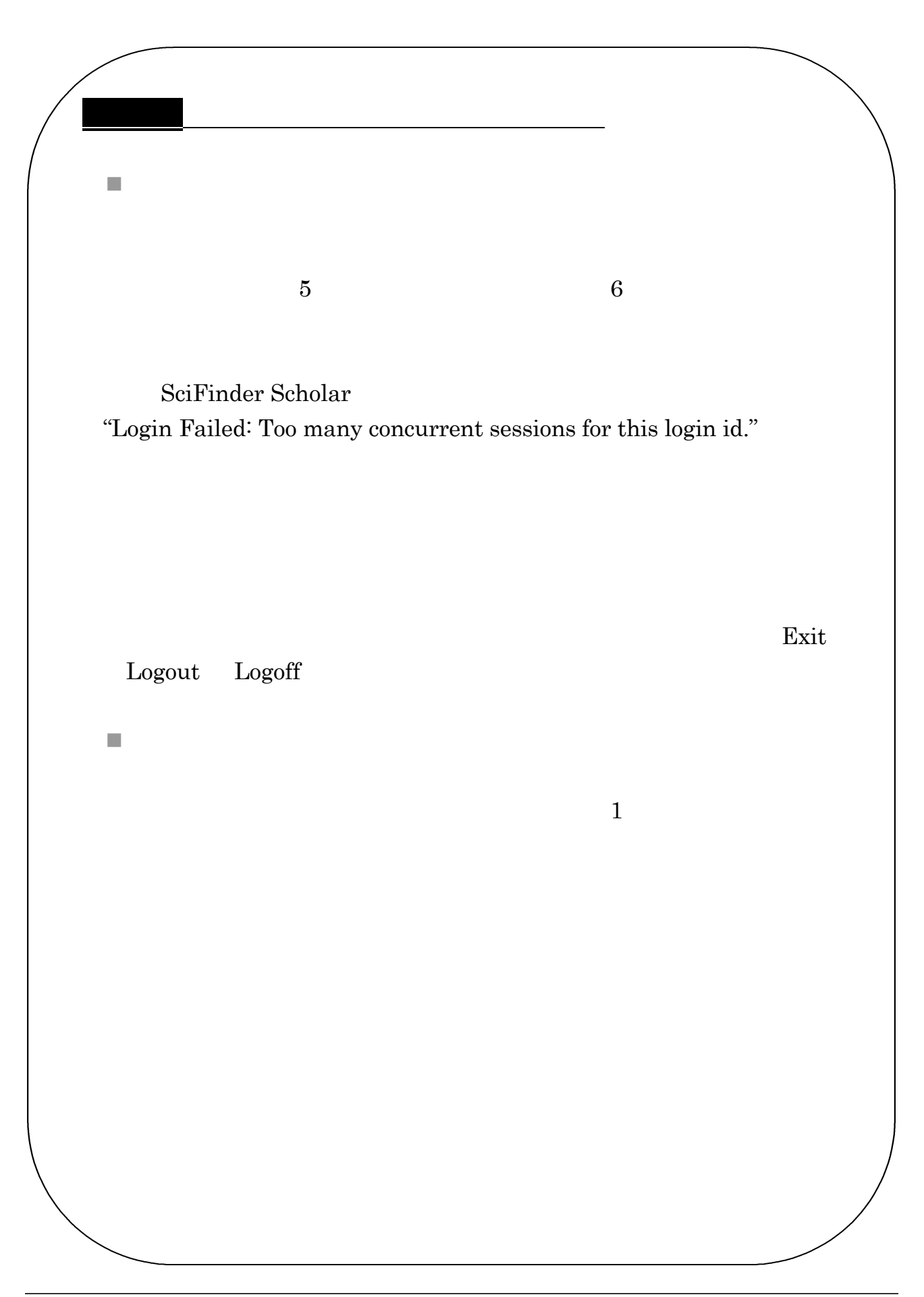